$,$  tushu007.com

## $<<$ DVD  $>>$

 $<<$ DVD  $>>$ 

- 13 ISBN 9787532382545
- 10 ISBN 7532382540

出版时间:2006-1

页数:292

PDF

更多资源请访问:http://www.tushu007.com

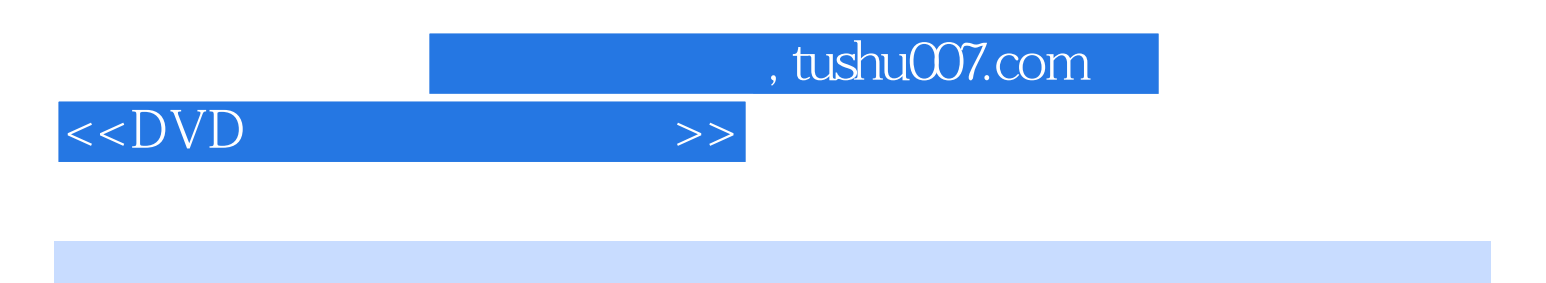

DVD DVD

 $\overline{D}VD$ 

 $,$  tushu007.com

 $<<$ DVD $>>$ 

1 DVD DVD DVD DVD a the post of the DVD and DVD—ROM control by DVD—ROM 3: DVD 4:DVD 4:DVD 5: CD—Rw 刻能力第2篇 实战篇第三章 数据光盘的刻录实例6:用Nero Express刻录数据光盘实例7: NeroBurning ROM 8: DVD±RW 9: 10: windOWS 98 11: ISO 12: Nero DVD 13: DVD ISO 14: 15: Nero 刻DVD数据光盘实例16:多台刻录机同时刻录实例17:直接复制并刻录源光盘数据实例18:刻录单 2GB
19 DVD+R DL 8.5GB
20 DVD RAM DVD 21 MP3DVD 22: CD MP3 23: wMA 24: Nero Digital Audio 25: DVD—Auto 26: CD DVD—Auto 27: MP3 DVD DVD视频光盘的刻录:实例28:用DVD—Cloner刻录DVD影片实例29:创建非标准DVD—Video影片 30:  $\degree$  DVD Video+  $\degree$  31 9 DV DVD—Video 32: VCD DVD—Video 33: DVD DVD 34: DVD Video 35: DVD Video DVD DVD 36: Memories On TV by DVD 37: Windows Movie Maker by DVD 册实例38:用会声会影9制作数码相册第3篇 高级进阶篇第七章 DVD系统光盘的刻录实例39:用Nero DVD 40 DVD Windows 98 41 Windows PVD 40 DVD WINDOWS 41 WINDOWS 42<br>98 42 Windows 2000 DVD 43 Windows 2000 44 Windows XP DVD 45 Windows XP DVD 46<br>Vindows XP DVD 47 Windows XP DVD 48 Undows XP DVD 47 Windows XP DVD 48 Windows Server 2003 DVD 49: A SPl Windows Server 2003 Windows XP Pro Home  $\qquad \qquad 51$  Windows 98 XPPro  $\qquad$  DVD  $DVD$   $52$   $4GB$   $DVD$   $53$ 54: GHO 55: DVD 56: DVD.

 $,$  tushu007.com

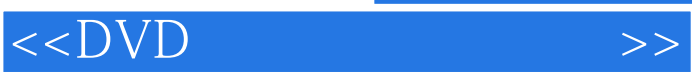

 $6.$ windows Movie Maker

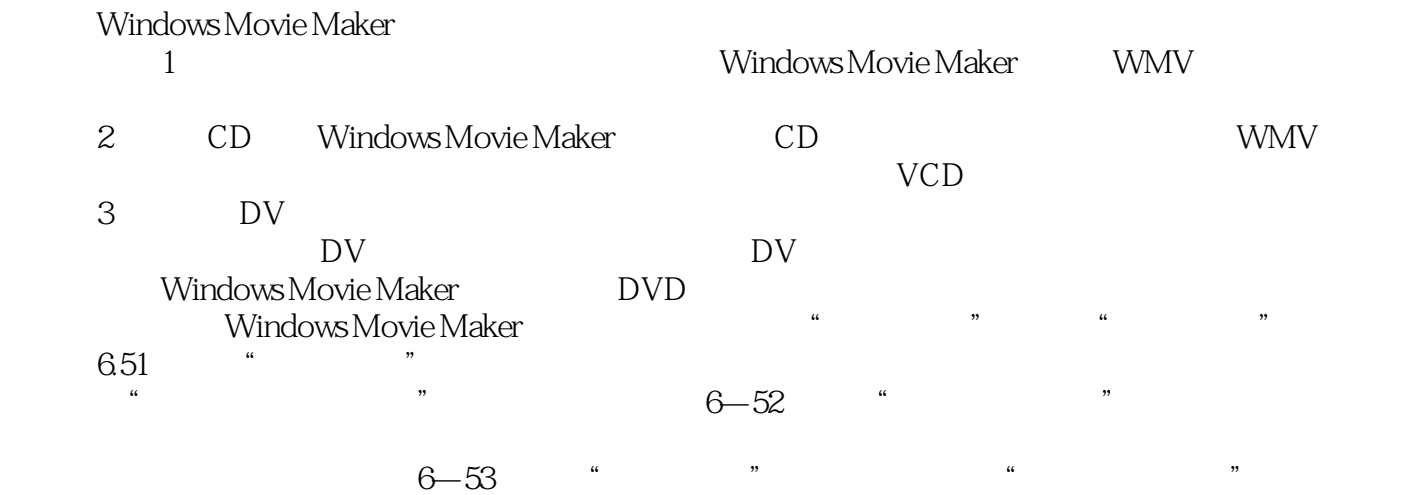

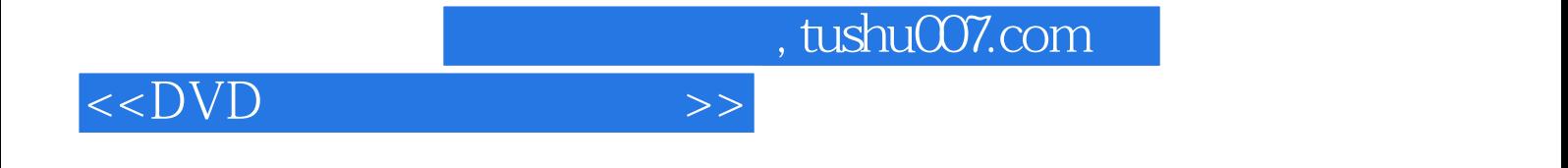

本站所提供下载的PDF图书仅提供预览和简介,请支持正版图书。

更多资源请访问:http://www.tushu007.com